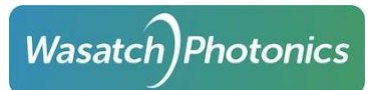

# MX4 Firmware Update

3 Configurations:

1x Full Camera Link supports one camera in 2-Tap Base, 4-Tap Medium, or 8-Tap Full mode.

2x Base Camera Link supports two cameras in 2-Tap Base mode.

80-bits Camera Link supports one camera in 8-Tap 10-bit mode or 10Tap 8-bit mode.

Spark Is configured to work in 2Tap base mode and mx4 in 1x full camera link.

#### Choose desired configuration and press start update.

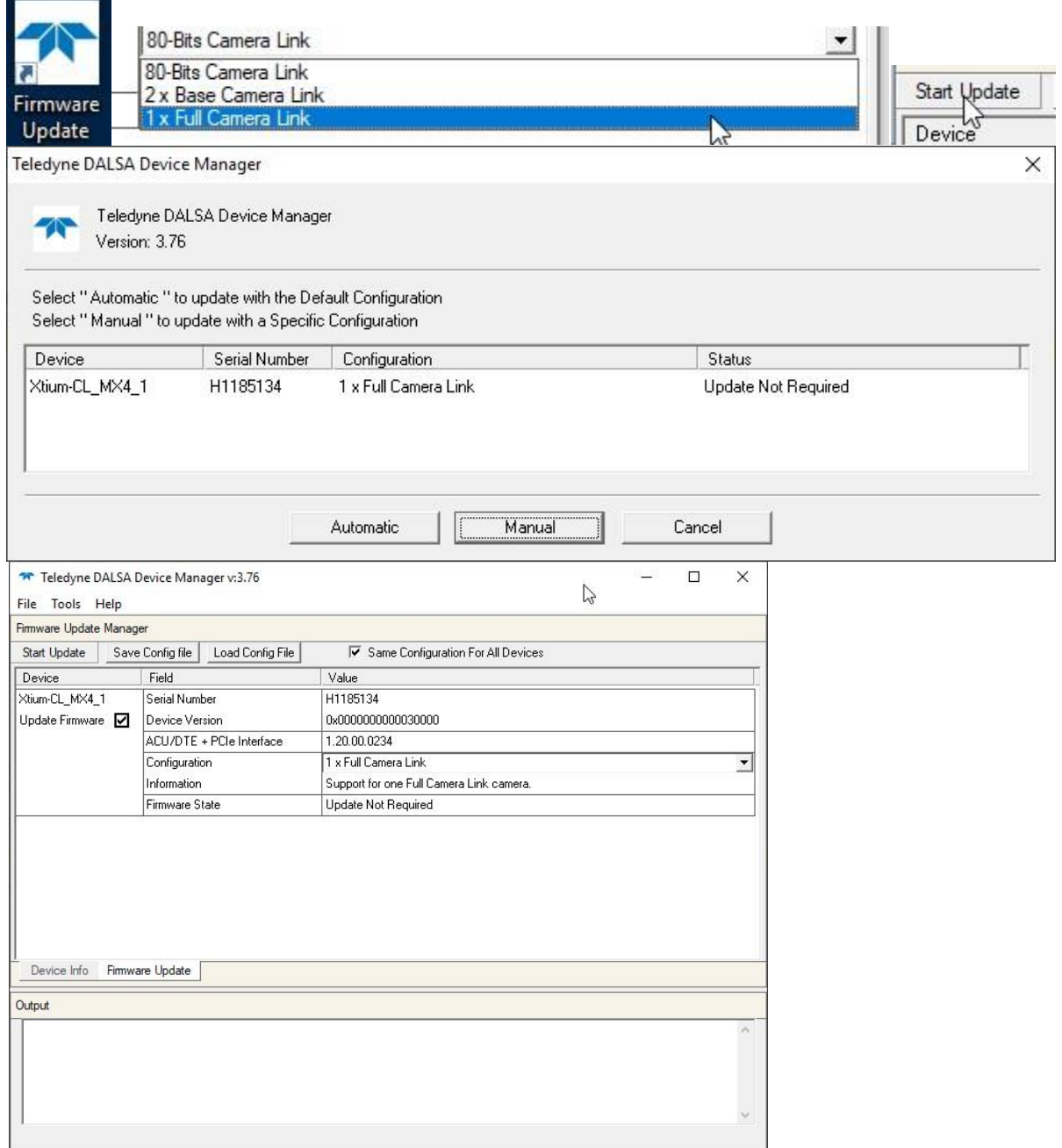

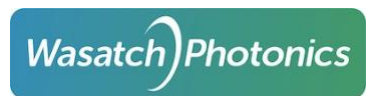

CommCam Expand out the results, click on the camera, and press connect.

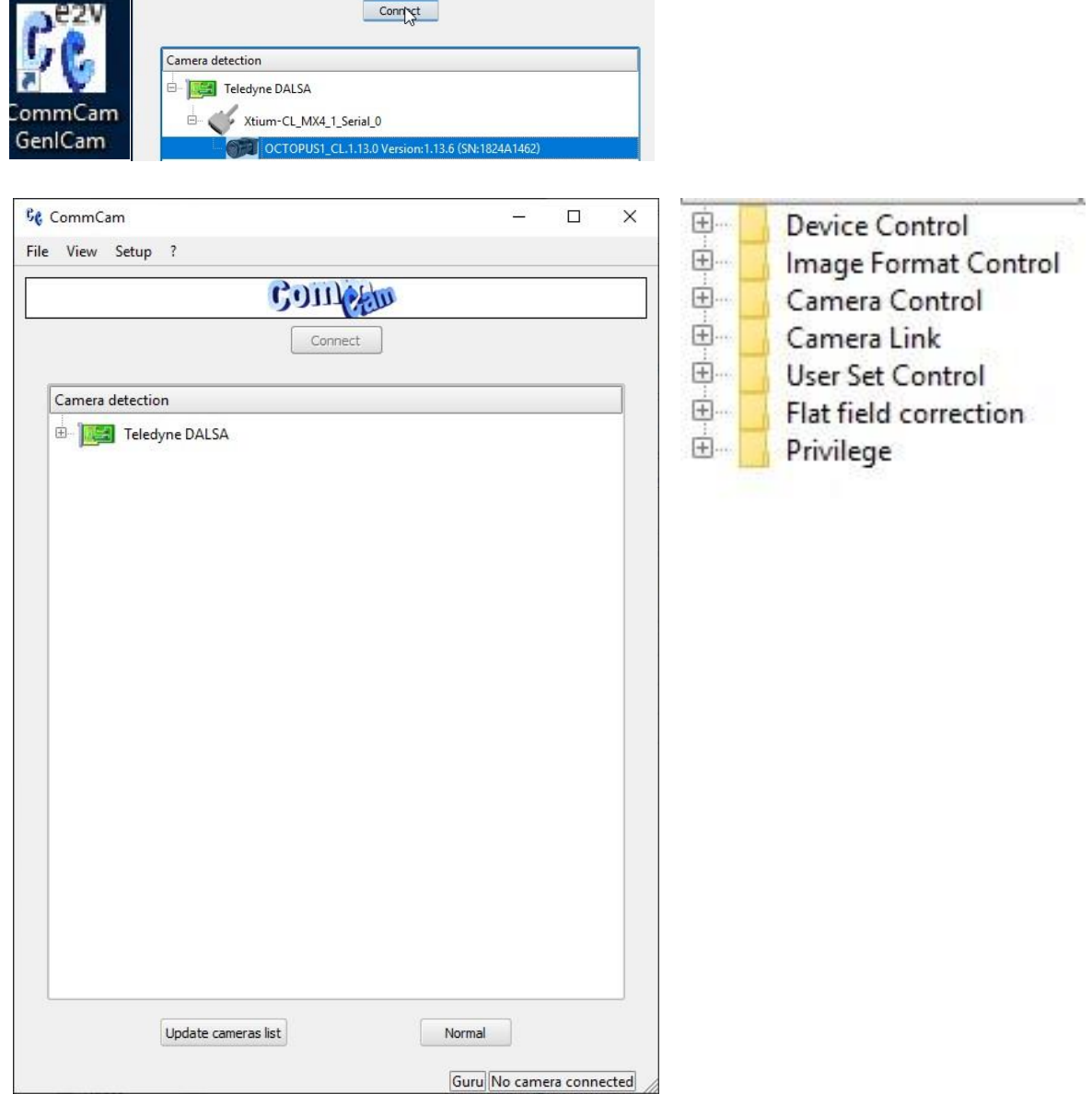

#### **MX4 Firmware Update and CommCam Modes Info**

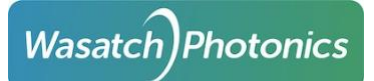

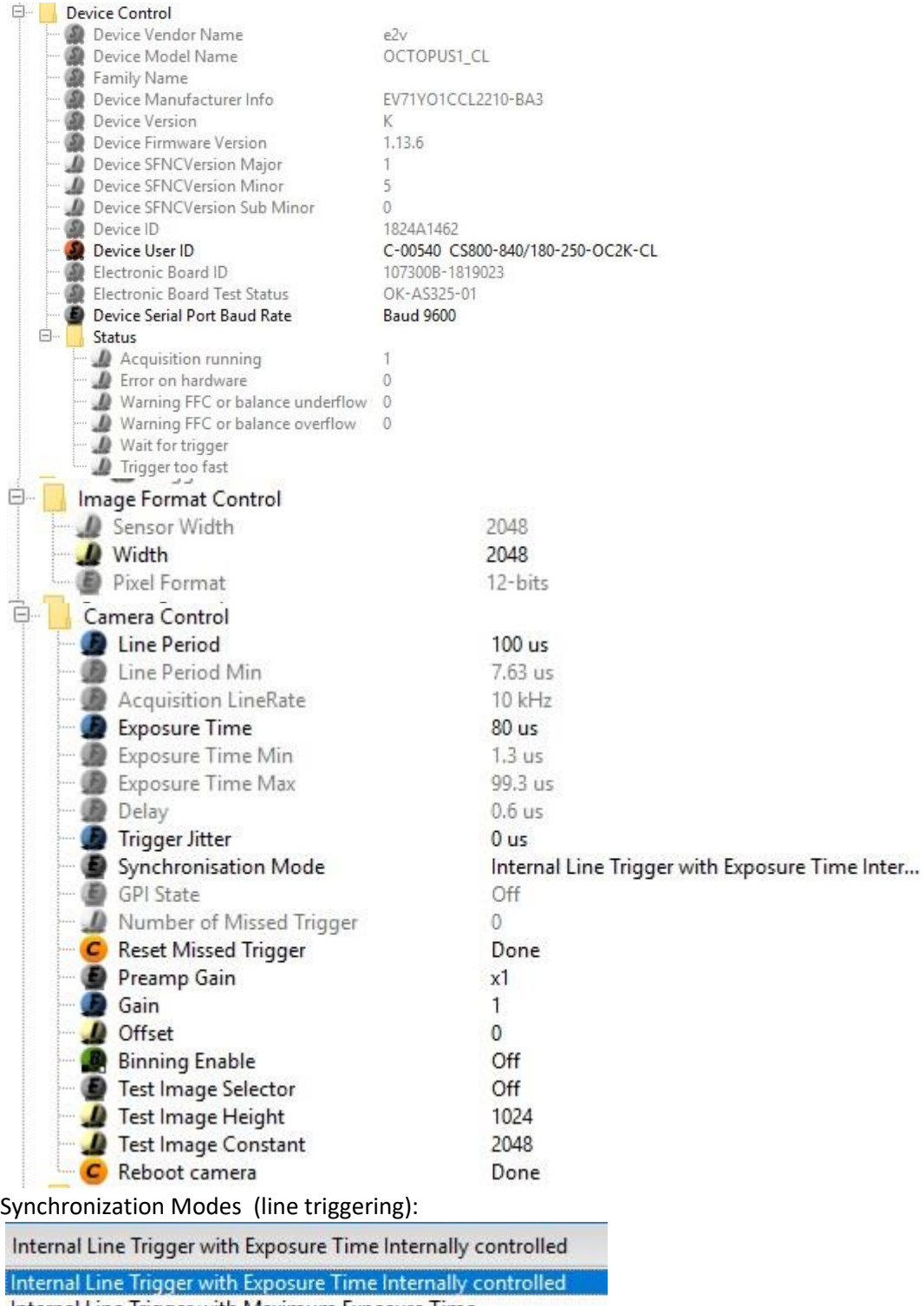

Internal Line Trigger with Maximum Exposure Time External Line Trigger with programmable Exposure Time<br>External Line Trigger with Maximum Exposure Time

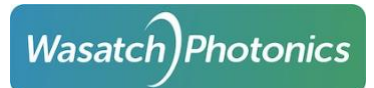

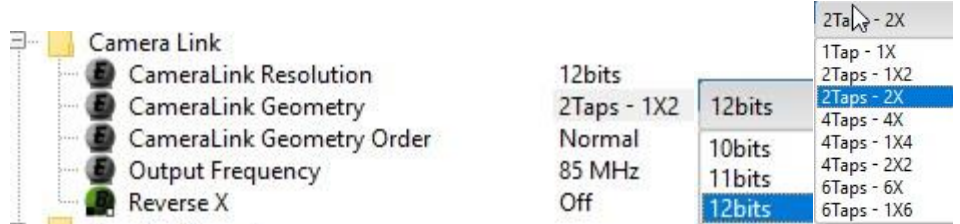

Select CameraLink Resolution of 10-bits to be able to Use 8 Taps or More configurations. 10bits

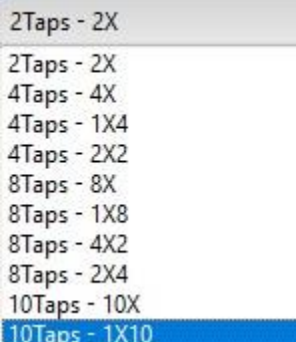

Open a user set: Select User Set and then doubleclick Done button beside User Set Load

Save over or update a user set: select user set and then double click Done button beside User Set Save

Integrator

 $\mathbf{1}$ 

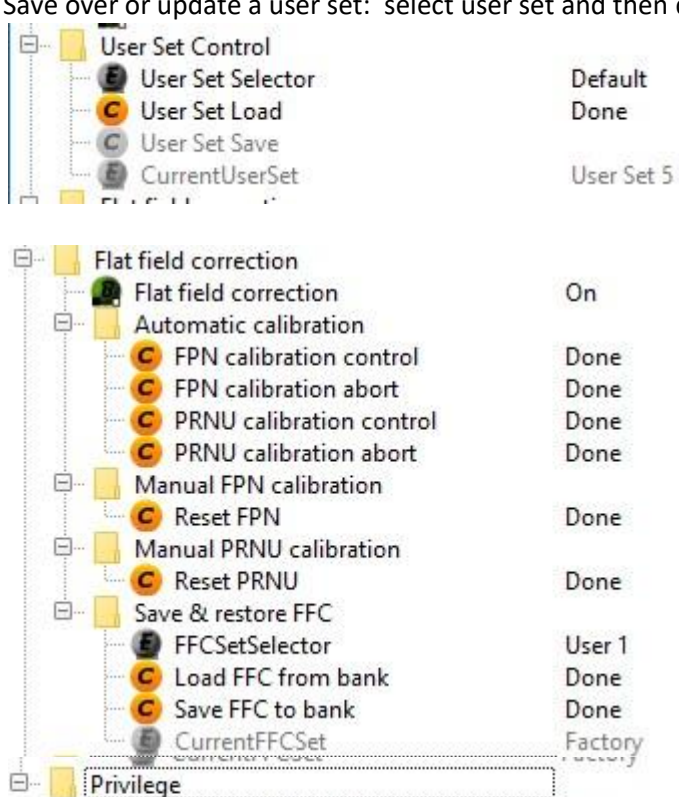

Camera privilege level

Change privilege level

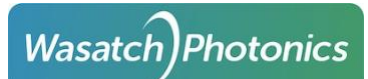

User Set 1 12-bit 2 Tap Base Mode External Trigger Default User Set that should be loaded for Spark

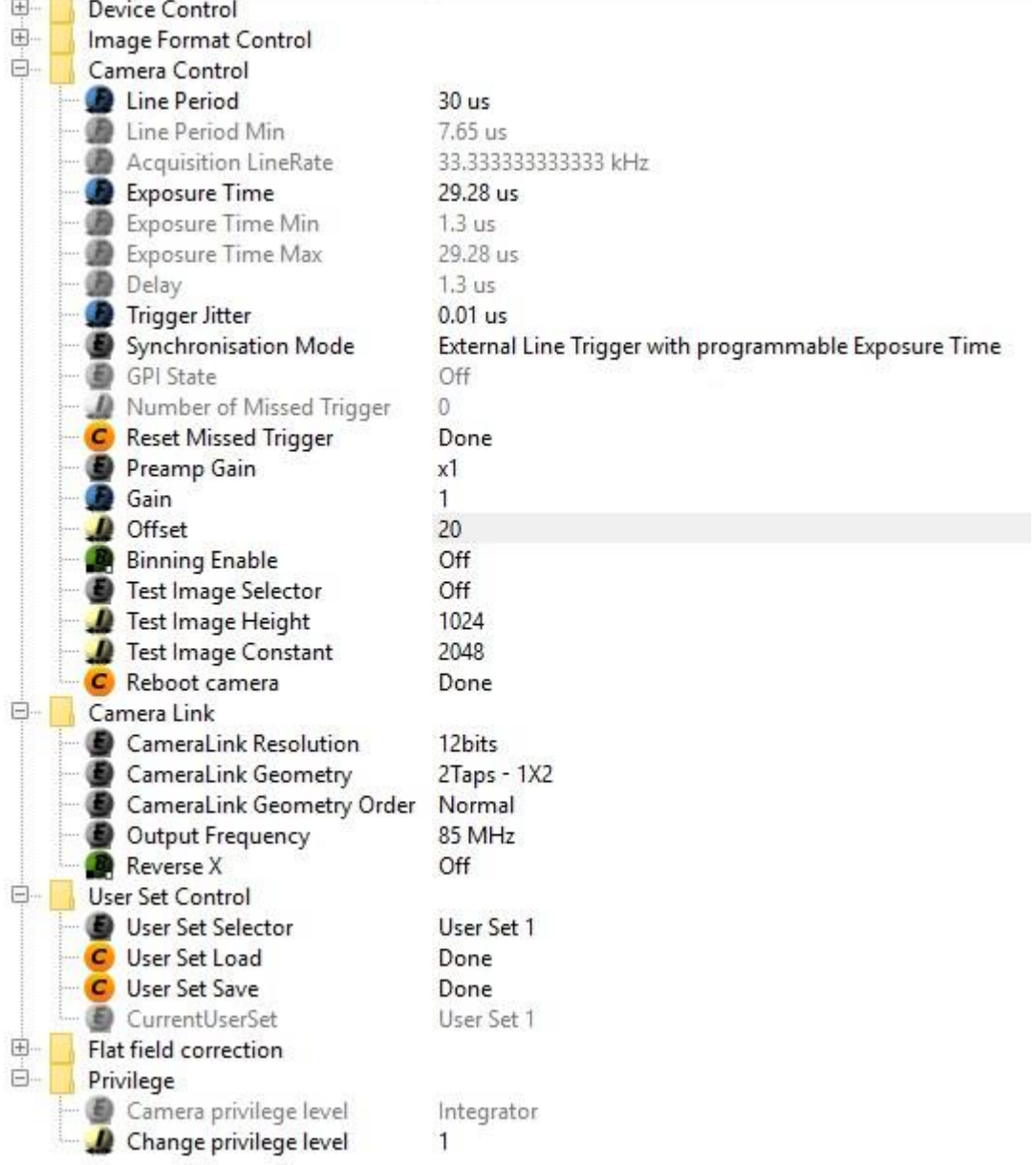

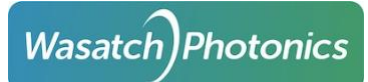

# User Set 2 12-bit 4Tap Medium Mode

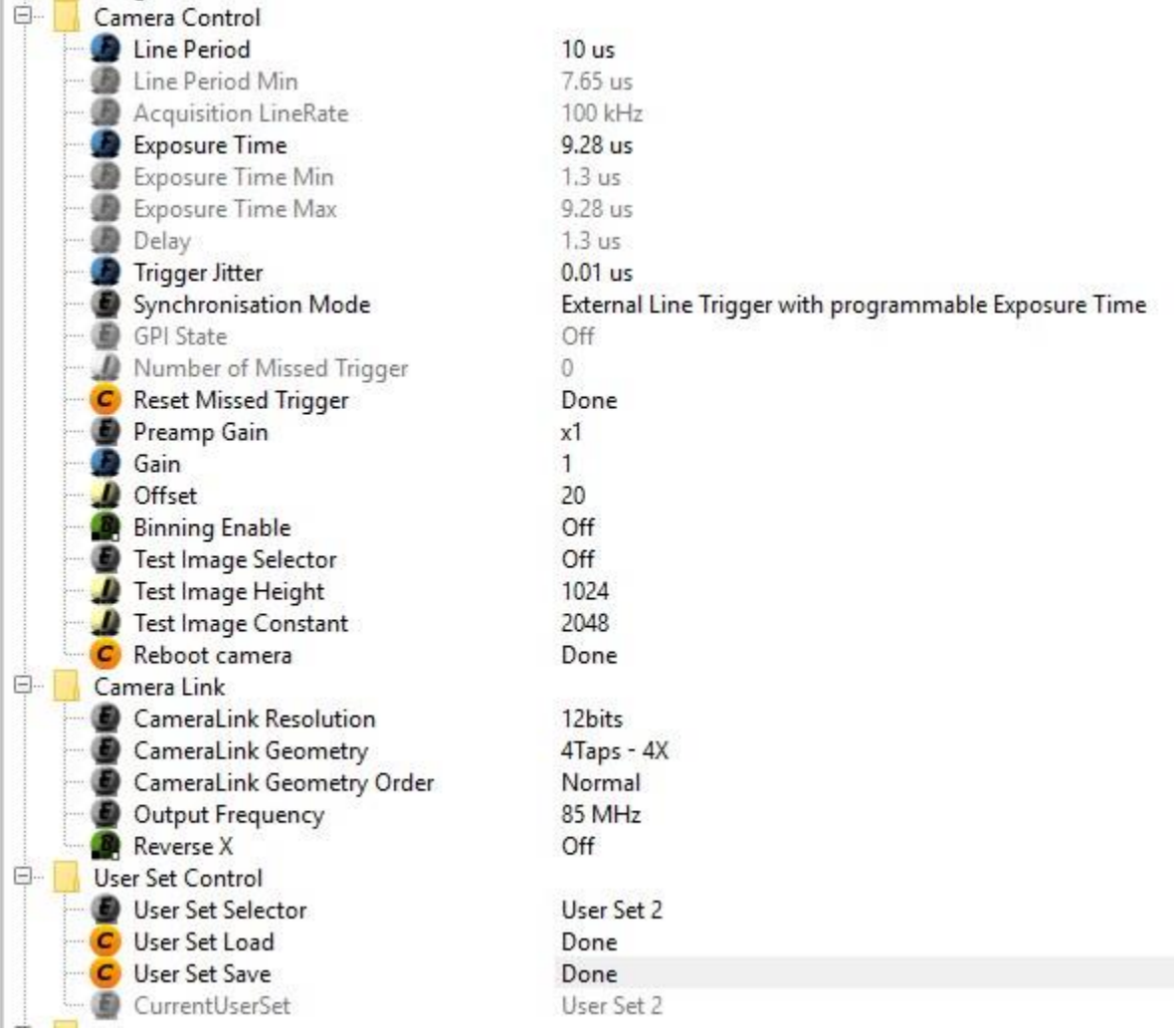

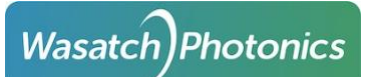

# User Set 3 8Tap 10-bit Deca Mode

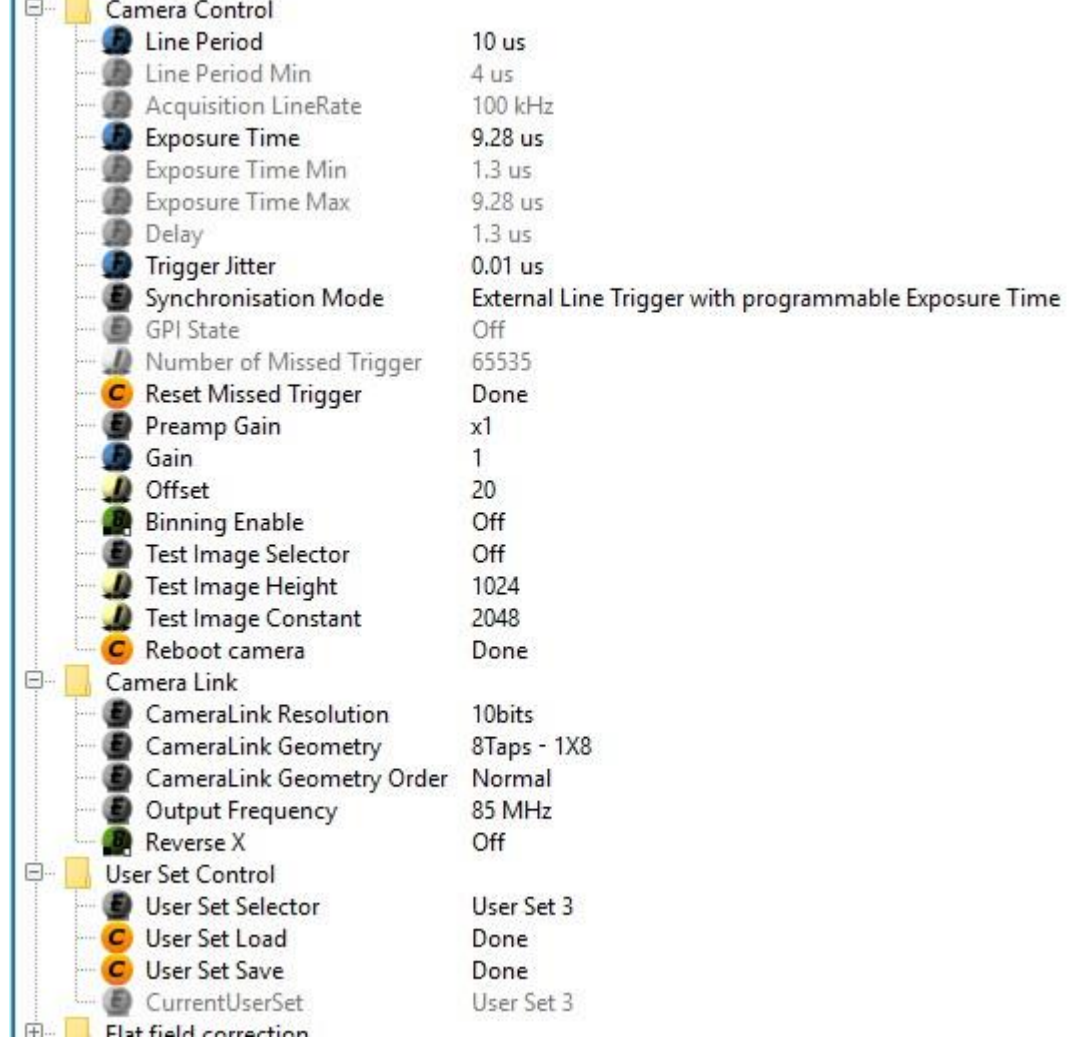

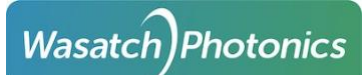

# User Set 4 8Tap 10-bit at 250khz max (4us line period)<br>E

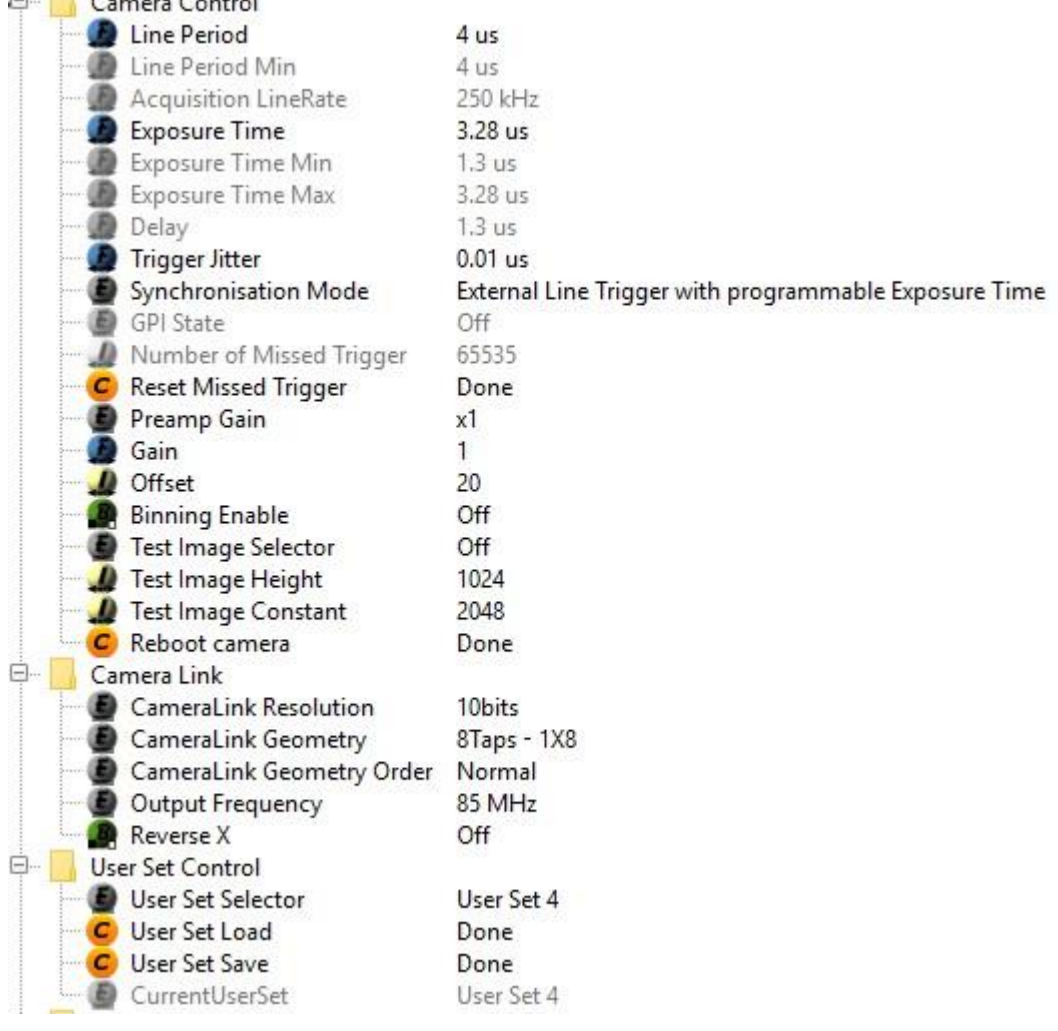

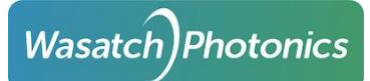

# Camexpert

#### 2Tap 12-bit for User Set 1

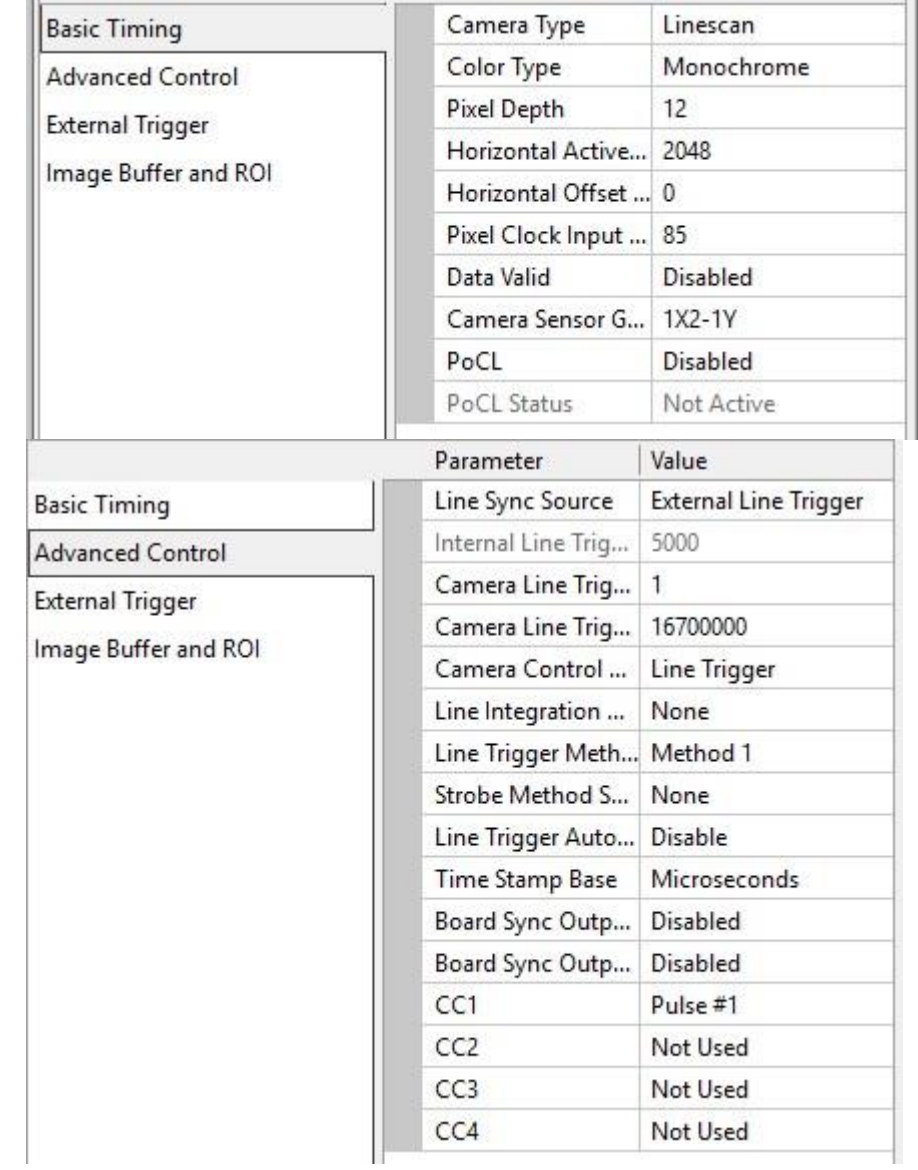

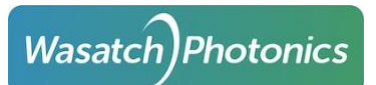

X

Line Trigger Method Setting

Method 1 None Description: This method generates an asynchronous trigger pulse to a camera. The next generated line will be acquired. ШШШ П Line Valid Trigger Polarity Delay (us) Duration (us) Pulse #1  $|0|$  $|3$ Hiat Low k Internal or External Trigger Parameter Value **External Trigger** Enable **Basic Timing** External Trigger D... **Rising Edge Advanced Control** External Trigger L... **TTL External Trigger** External Trigger S... External Trigger #1 Image Buffer and ROI External Trigger ... 0 Frame Count per ... 1 External Trigger D... 0 External Trigger D... Line Counts External Trigger I...  $\mathbf{0}$ Shaft Encoder Dir... Ignored Shaft Encoder Ed...  $\theta$ Shaft Encoder Ed... | 1 Shaft Encoder Or... Device Specific External Line Trig... Rising Edge External Line Trig... Shaft Encoder Phase A Parameters  $\times$ Parameter Value 2048 Image Width (in ... **Basic Timing** Image Height (in ... 1024 Advanced Control Image Left Offset... 0 **External Trigger** Image Buffer For... Monochrome 16-bits Image Buffer and ROI Image Flip Disabled Acquisition Fram... Fix Length

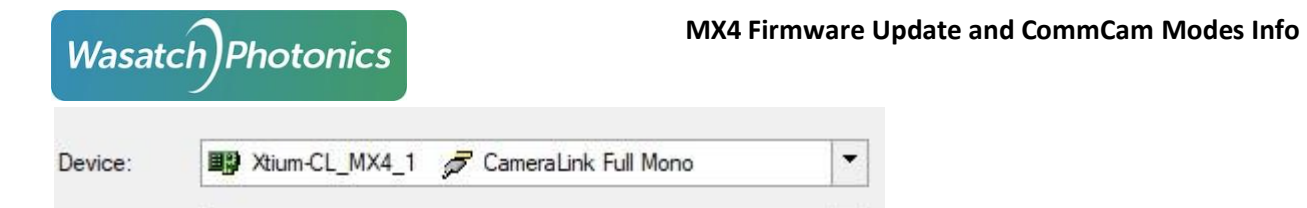

FreeRun or Generate Line Trigger Mode: Frame grabber generates its own line trigger pulse to send to camera so the camera will acquire in either external or internal trigger mode set in Commcam even when the oct system is not generating triggers.

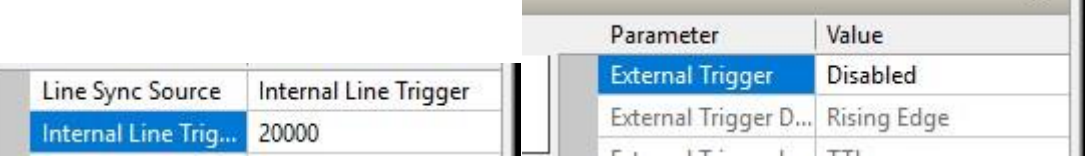

#### 4Taps 12-bit for User Set 2

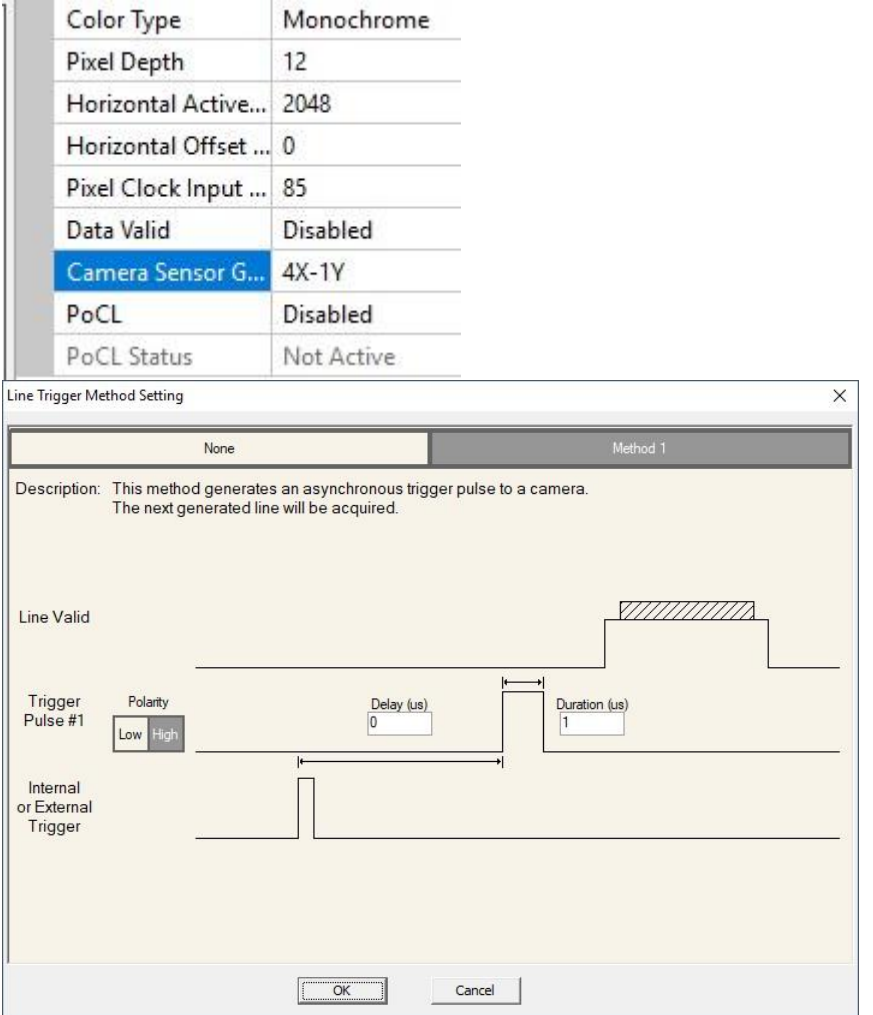

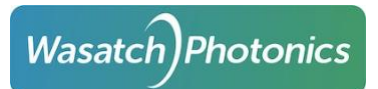

п,

## FreeRun/Generate Mode

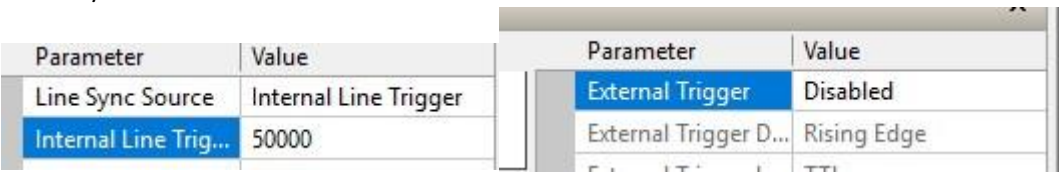

**Contract Contract Contract** 

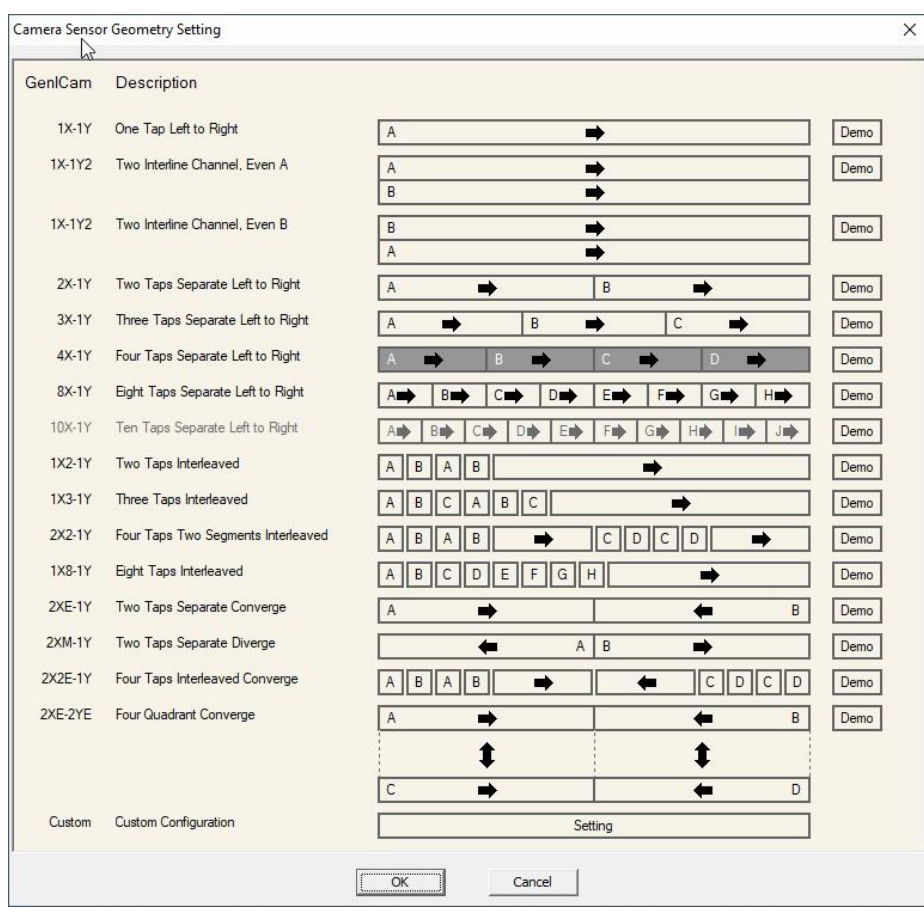

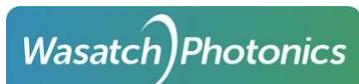

## 8Tap 10-Bit Deca Mode for User Set 3 or 4

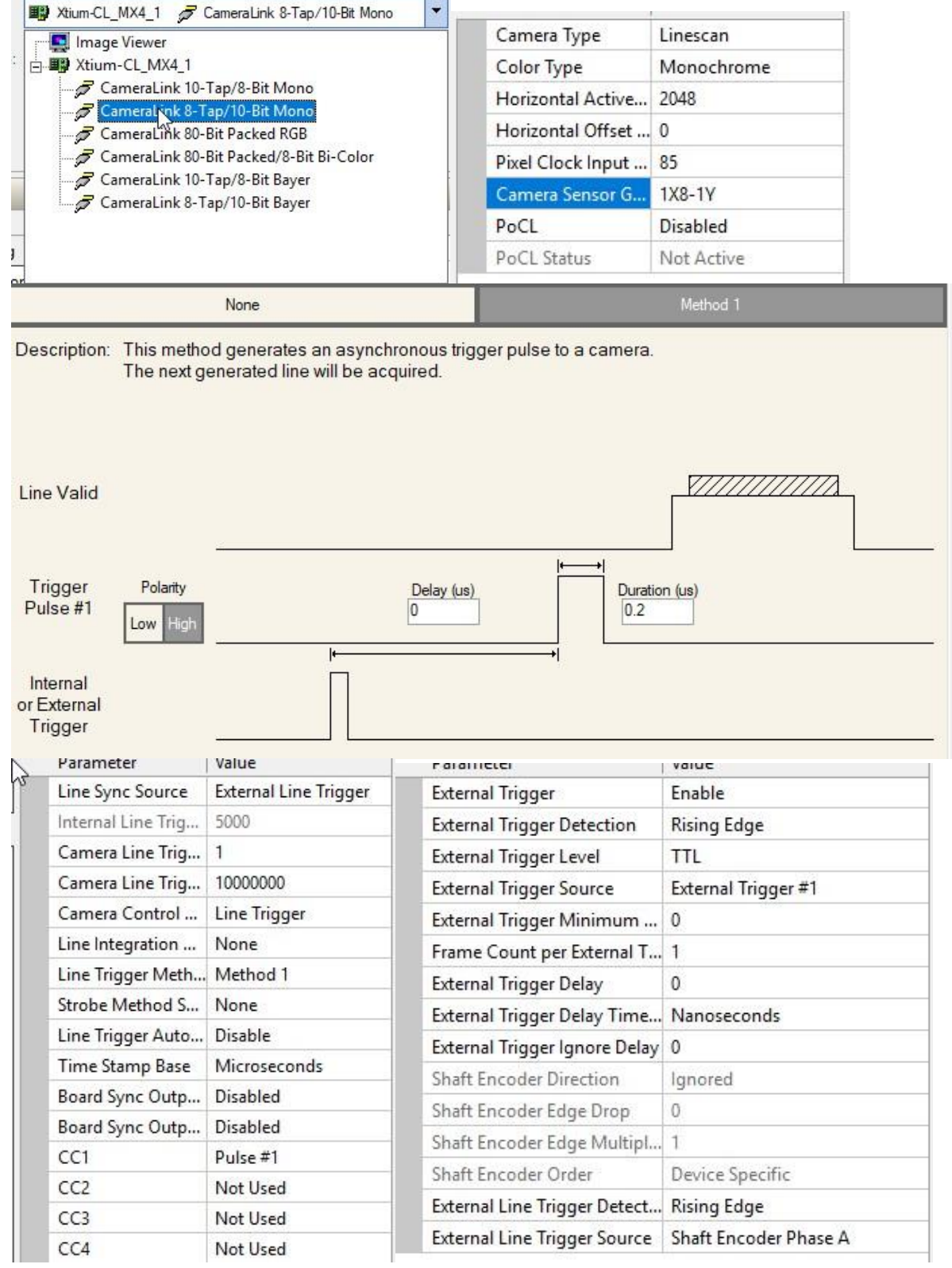

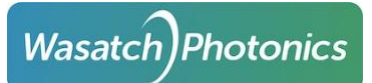

J

 $\ddot{\mathbf{I}}$ 

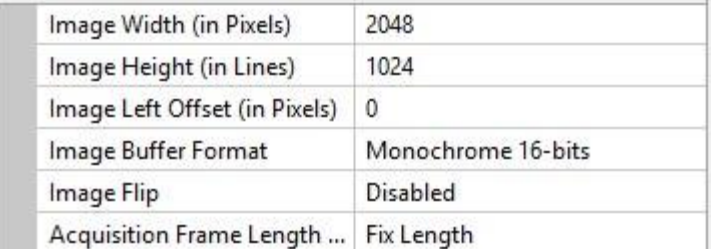

### FreeRun/Generate 100 and 250khz

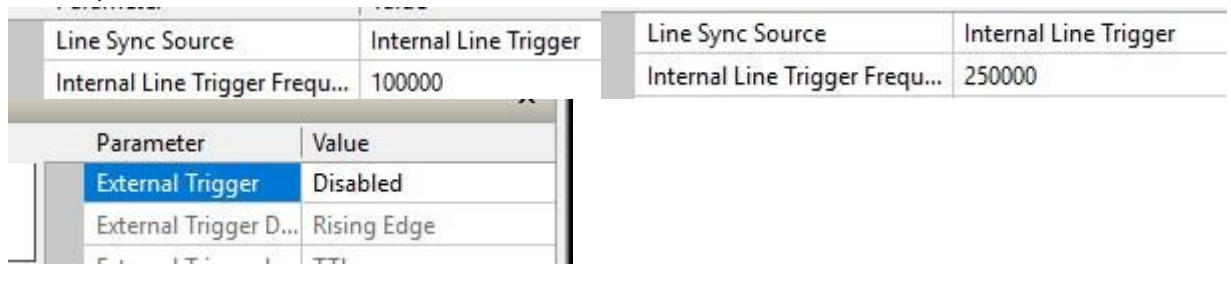